# Parsing with Lex & Yacc

Stepan Kuznetsov

Discrete Math Bridging Course, HSE University

For the 1st home assignment, choose one of the following tasks:

- 1. Given a Boolean formula, translate it into Conjunctive Normal Form and into Disjunctive Normal Form.
- 2. Given a Boolean formula in 2-CNF (in which clauses could also be of the form  $(p \rightarrow q)$ , use the resolution method to determine whether it is satisfiable.

• First, one needs to translate the input into a machine-digestable form.

- First, one needs to translate the input into a machine-digestable form.
- Grammar for Boolean formulae:

Fm ::=  $Var$  | (Fm \/ Fm) | (Fm /\ Fm) | (Fm -> Fm)

- First, one needs to translate the input into a machine-digestable form.
- Grammar for Boolean formulae:
- Fm ::=  $Var$  | (Fm \/ Fm) | (Fm /\ Fm) | (Fm -> Fm)
	- Another grammar:

Fm ::=  $Var$  | (Fm) | Fm \/ Fm | Fm /\ Fm | Fm -> Fm

- First, one needs to translate the input into a machine-digestable form.
- Grammar for Boolean formulae:
- Fm ::=  $Var$  | (Fm \/ Fm) | (Fm /\ Fm) | (Fm -> Fm)
	- Another grammar:
- Fm ::=  $Var$  | (Fm) | Fm \/ Fm | Fm /\ Fm | Fm -> Fm
	- The second grammar is ambiguous: for example, what does " $p \ \ \} / q \ \rightarrow r$ " mean?

- First, one needs to translate the input into a machine-digestable form.
- Grammar for Boolean formulae:
- Fm ::=  $Var$  | (Fm \/ Fm) | (Fm /\ Fm) | (Fm -> Fm)
	- Another grammar:
- Fm ::=  $Var$  | (Fm) | Fm \/ Fm | Fm /\ Fm | Fm -> Fm
	- The second grammar is **ambiguous:** for example, what does " $p \ \ \} / q \ \rightarrow r$ " mean? We have to specify priority and association rules.

# The Parsing Workflow

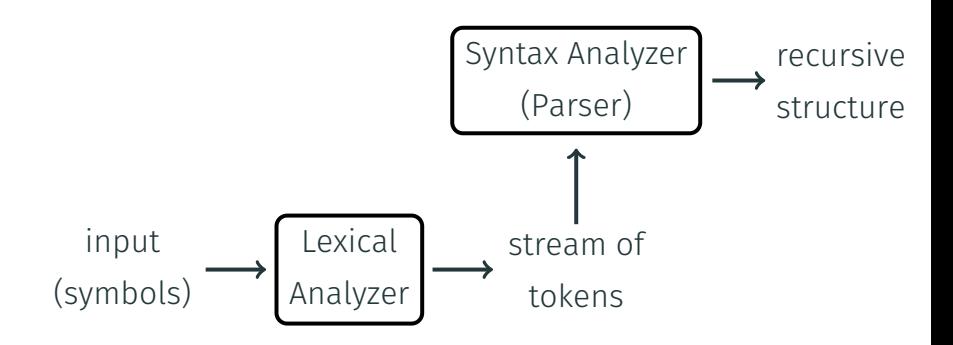

```
• Input (stream of symbols):
 int main(void)
 {
      printf("Hello, World!\n");
 }
```

```
• Input (stream of symbols):
 int main(void)
 {
      printf("Hello, World!\n");
 }
```
• Output (stream of tokens):

```
• Input (stream of symbols):
 int main(void)
 {
      printf("Hello, World!\n");
 }
```
• Output (stream of tokens):

```
KW_INT
```

```
• Input (stream of symbols):
 int main(void)
 {
      printf("Hello, World!\n");
  }
```
• Output (stream of tokens):

KW\_INT IDENT('main')

```
• Input (stream of symbols):
 int main(void)
 {
      printf("Hello, World!\n");
  }
```
• Output (stream of tokens):

KW\_INT IDENT('main') '('

```
• Input (stream of symbols):
 int main(void)
 {
      printf("Hello, World!\n");
  }
```
• Output (stream of tokens): KW\_INT IDENT('main') '(' KW\_VOID

```
• Input (stream of symbols):
 int main(void)
 {
      printf("Hello, World!\n");
  }
```
• Output (stream of tokens): KW\_INT IDENT('main') '(' KW\_VOID

• Input (stream of symbols):

```
int main(void)
{
    printf("Hello, World!\n");
}
```
- Output (stream of tokens):
	- KW\_INT IDENT('main') '(' KW\_VOID
- Tokens are much more convenient to work with (in the grammar).

• We consider the following task: translating polynomials into normal form.

• We consider the following task: translating polynomials into normal form.

$$
(2x + 2)(3x2 - 1) + 2x = 6x3 + 6x - 2
$$

• We consider the following task: translating polynomials into normal form.

$$
(2x + 2)(3x2 - 1) + 2x = 6x3 + 6x - 2
$$

• Grammar:

Expr  $\cdot$ : = Tm | -Tm | Expr + Tm | Expr - Tm  $Tm$  ::= Mon |  $(Expr)$  |  $Tm$   $(Expr)$ Mon ::= Int opt 'x' Pow opt | INT Int opt ::= INT  $| \varepsilon$ Pow opt ::=  $'$  ' INT  $| \varepsilon$ 

• We consider the following task: translating polynomials into normal form.

$$
(2x + 2)(3x2 - 1) + 2x = 6x3 + 6x - 2
$$

• Grammar:

Expr  $\cdot$ : = Tm | -Tm | Expr + Tm | Expr - Tm  $Tm$  ::= Mon |  $(Expr)$  | Tm  $(Expr)$ Mon  $::=$  Int opt 'x' Pow opt | INT Int opt ::= INT  $| \varepsilon$ Pow opt ::=  $'$ ' INT  $|$   $\varepsilon$ 

• Input example:

 $(2x+2)(3x^2-1)+2x$ 

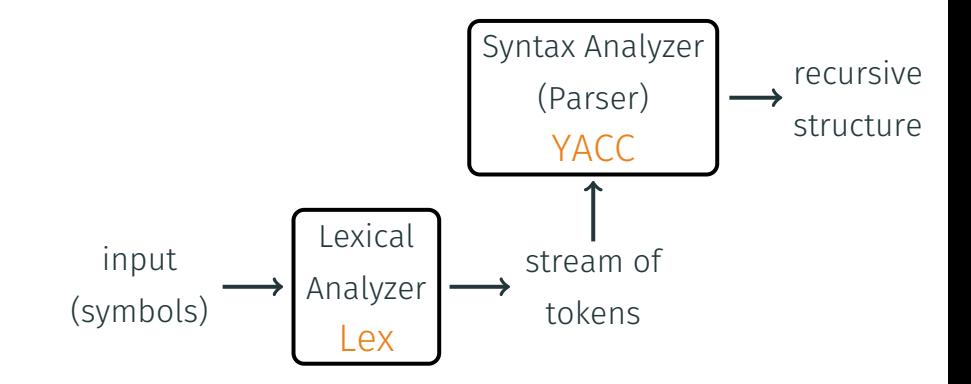

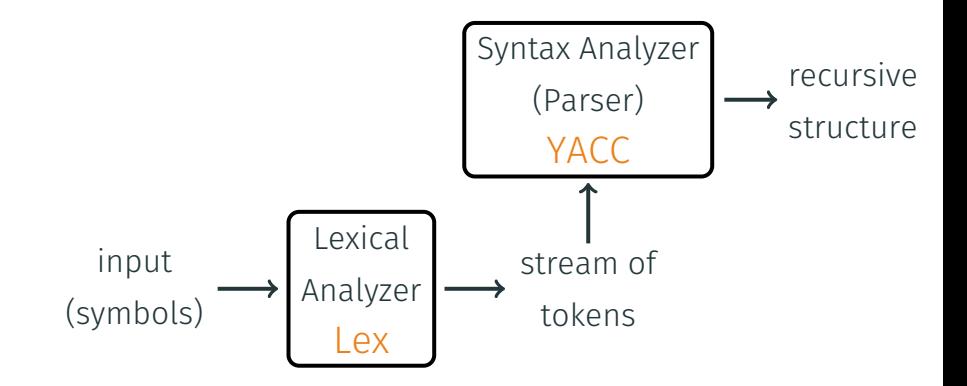

• YACC = Yet Another Compiler Compiler

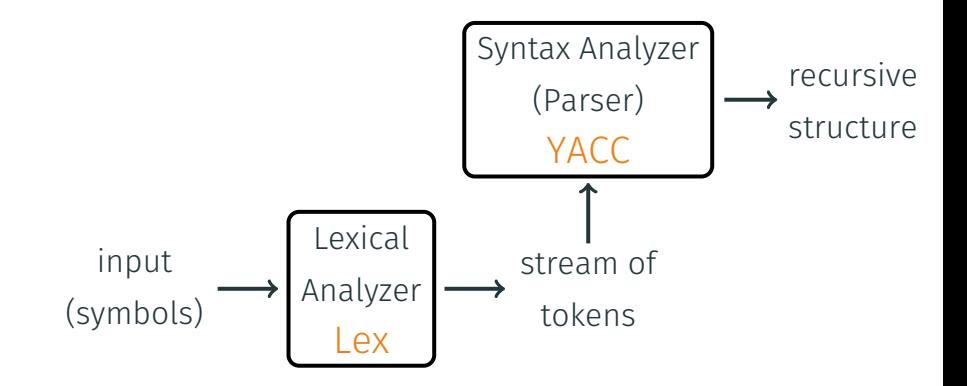

• YACC = Yet Another Compiler Compiler

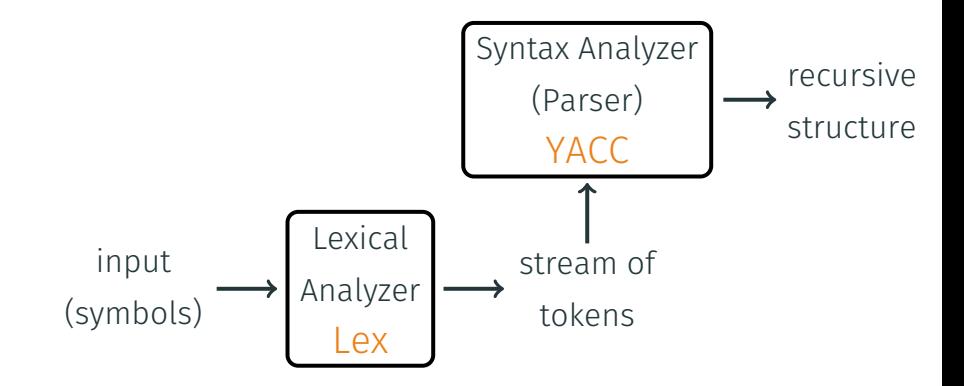

- YACC = Yet Another Compiler Compiler
- In Python, we use  $PLY$  (Python Lex & Yacc).

• Declare tokens and literals (one-symbol tokens):

tokens = [ 'INT' ] literals = ['+','-','(',')','^','x']

• Declare tokens and literals (one-symbol tokens):

```
tokens = [ 'INT' ]
literals = ['+','-','(',')','^','x']
```
 $\cdot$  For each token, declare a "t\_"-function:

```
def t INT(t):
    r'\d+'
    try:
        t.value = int(t.value)
    except ValueError:
        print "Too large!", t.value
        t.value = \thetareturn t
```
 $\cdot$  r'\d+' is a regular expression for sequences of decimal numbers.

- $\cdot$  r'\d+' is a regular expression for sequences of decimal numbers.
- Another example: regular expression for names (identifiers)

$$
t_{NAME} = r' [a - zA - Z_{I} [a - zA - Z0 - 9_{I} *]
$$

- $\cdot$  r'\d+' is a regular expression for sequences of decimal numbers.
- Another example: regular expression for names (identifiers)

t NAME =  $r'$ [a-zA-Z][a-zA-Z0-9 ]\*'

• Finally, build the lexer:

import ply.lex as lex lex.lex()

…

• Each rule of the grammar is implemented as a "p\_"-function:

```
def polymult(p,q) :
    r = \lceil \rceilfor i in xrange(len(p)) :
         for j in xrange(len(q)) :
             safeadd(r,i+j,p[i]*q[i])return r
```

```
def p_tmmullt(p):"tm : tm '(' expr ')'"
    p[0] = polynomial(p[1], p[3])
```
def p\_tm\_mult(p): "tm : tm '(' expr ')'"  $p[0] = polynomial(p[1], p[3])$ 

```
def p tm mult(p):
    "tm : tm '(' expr ')'"
    p[0] = polynomial(p[1], p[3])
```
 $\cdot$  A "p\_"-function generates an object p[0]. using  $p[1]$ ,  $p[2]$ , ..., which are obtained from the lexer or recursively from parsing.

• Finally, build the parser:

import ply.yacc as yacc yacc.yacc()

• Finally, build the parser:

```
import ply.yacc as yacc
yacc.yacc()
```
• The code of PLY examples is available on the course's webpage:

```
http://www.mi-ras.ru/~sk/lehre/dm_hse2019/
```
• Finally, build the parser:

```
import ply.yacc as yacc
yacc.yacc()
```
• The code of PLY examples is available on the course's webpage:

http://www.mi-ras.ru/~sk/lehre/dm\_hse2019/

• For priorities, see another example available on the webpage: calculator.

# HW # 1: Practice in Boolean Logic Choose one:

- 1. Given a Boolean formula, constructed from variables using  $\sqrt{\ }$  (conjunction),  $\sqrt{\ }$  (disjunction), -> (implication), and ~ (negation), translate it into Conjunctive Normal Form and into Disjunctive Normal Form.
- 2. Given a Boolean formula in 2-CNF, use the resolution method to determine whether it is satisfiable. Clauses of the 2-CNF can be of one of the two forms:  $\alpha \setminus \beta$  or  $\alpha \rightarrow \beta$ , where  $\alpha$ and  $\beta$  are literals (p or ~p, where p is a variable). The CNF is presented in the usual notation, for example:

$$
(p \rightarrow q) \land (\sim r \lor s) \land (\sim q \rightarrow p)
$$

# HW # 1: Practice in Boolean Logic Choose one:

- 1. Given a Boolean formula, constructed from variables using  $\sqrt{\ }$  (conjunction),  $\sqrt{\ }$  (disjunction), -> (implication), and ~ (negation), translate it into Conjunctive Normal Form and into Disjunctive Normal Form.
- 2. Given a Boolean formula in 2-CNF, use the resolution method to determine whether it is satisfiable. Clauses of the 2-CNF can be of one of the two forms:  $\alpha \setminus \beta$  or  $\alpha \rightarrow \beta$ , where  $\alpha$ and  $\beta$  are literals (p or ~p, where p is a variable). The CNF is presented in the usual notation, for example:  $(p \rightarrow q) / \ ( \sim r \ \lor \ s) / \ ( \sim q \rightarrow p)$

Tasks available at the course's webpage.

### Good luck!